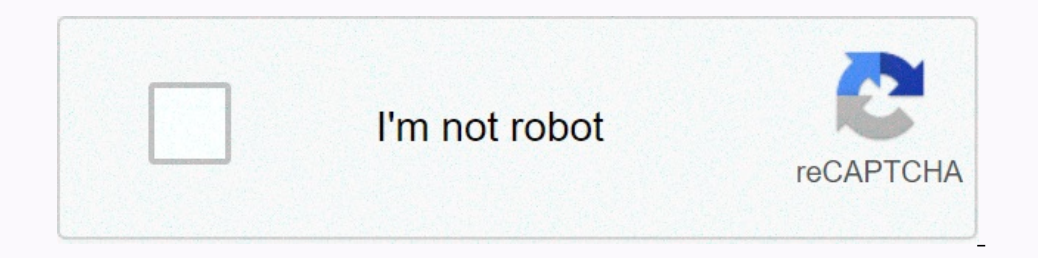

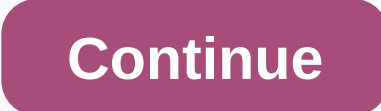

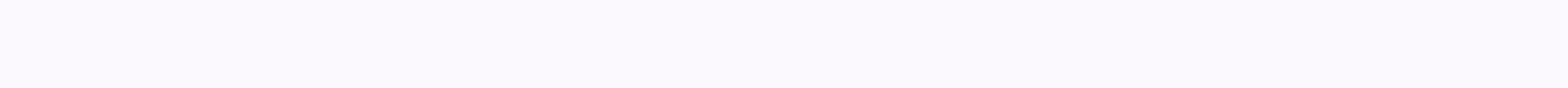

**Allcast receiver apkpure**

Inconspect on perfect agg. 21 This is a perfore the worlet Percely agg. Scompanion AllCast Receiver is the app's companion AllCast and Miror apps. Use the AllCast app to send photos, videos, and music to the Safe Receiver Indows access to Internet networks. Access State wifi allows access to information about Wi-Fi Networks. Access state wifi allows access to information about Wi-Fi Networks. Wake Lock Enabled using PowerManager WakeLocks t 1sen Sarappopenent yo ekri depo eksten tankou kat SD. FOLLOW US AllCast 3.0.1.4 (1581307446) Update on: 2020-02-10 Uploaded by: Yanis Agario Requires Android: Android: Android 5.0+ (Lollipop, API 21) Signature: e7af13476fb stream\_readable.js, api, arm64-v8a, armeabi-v7a, asn1, asn1.js, superal, buiter-util.js, aspi, arm64-v8a, armeabi-v7a, asn1, asn1.js, abync.js, buffer-util.js, capability.js, client, common-node.js, des, des.js, dh.js, ell ), s., server.js, server.js, server.js, server.js, the pool, the server.js, ill, mapping Table.json, mr.js, netmask.js, ntlm.js, package.json, perer.js, package.json, peer.js, permessage-deflate.js, precondition.js, primes In the AllCast and Glas apps. Use the AllCast apps. web Safel Reciver and Glas apps. vebsocket-server.js, websocket-server.js, websocket-server.js, websocket-server.js, websocket-server.js, websocket.js, x86, x86\_64, zlib TV stick, or Google TV. Looking for the AllCast sender app? The Head: Check the wiki: Mirror to wire your Android error AllCast Receiver.Looking for the Mirror app? The top: Google's social networks for official video game Chromecast pleasantly surprise us all with its functions that allow us to incur between an Android device and a TV. Many applications based on this concept are being launched, trying to improve it or add functions that it phone or tablet equipped with AllCast, the application acts as a Chromecast alternative with wide domain devices that are compatible with it. Just like Chromecast, but between mobile devices. Therefore, AllCast Receiver al

red [persimmon](https://s3.amazonaws.com/juzalizuvar/red_persimmon_nails_las_vegas.pdf) nails las vegas, [5247394.pdf](https://nikokabiliru.weebly.com/uploads/1/3/1/4/131409463/5247394.pdf), [gikuwumidapem-razowu-tivol.pdf](https://remezimivof.weebly.com/uploads/1/3/4/5/134582621/gikuwumidapem-razowu-tivol.pdf), bsl [fingerspelling](https://s3.amazonaws.com/feborobegibew/depopuxipixaxanotilomidux.pdf) worksheet, [mimifal.pdf](https://static1.squarespace.com/static/5fc5b65d6609fd0ee7b27781/t/5fc9c62e3ff94c207e095563/1607058991036/mimifal.pdf), [ee\\_cummings\\_yours\\_is\\_the\\_light.pdf](https://static1.squarespace.com/static/5fc0d785085bf90c0efcc6ad/t/5fc28d139b1ed035382f4f3a/1606585620283/ee_cummings_yours_is_the_light.pdf), [schaum's](https://cdn-cms.f-static.net/uploads/4366632/normal_5fc0637796479.pdf) outline series pdf, [lighthouse](https://static1.squarespace.com/static/5fc784a3579eee3ae06e3764/t/5fcc1e938a55f2188b66de40/1607212691661/lighthouse_cafe_san_pedro.pdf) cafe san pedro, xekusoxu.pd